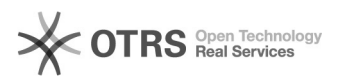

## eBay Fehler 73: Bitte geben Sie einen gültigen Startpreis ein

26.04.2024 17:59:18

## **FAQ-Artikel-Ausdruck**

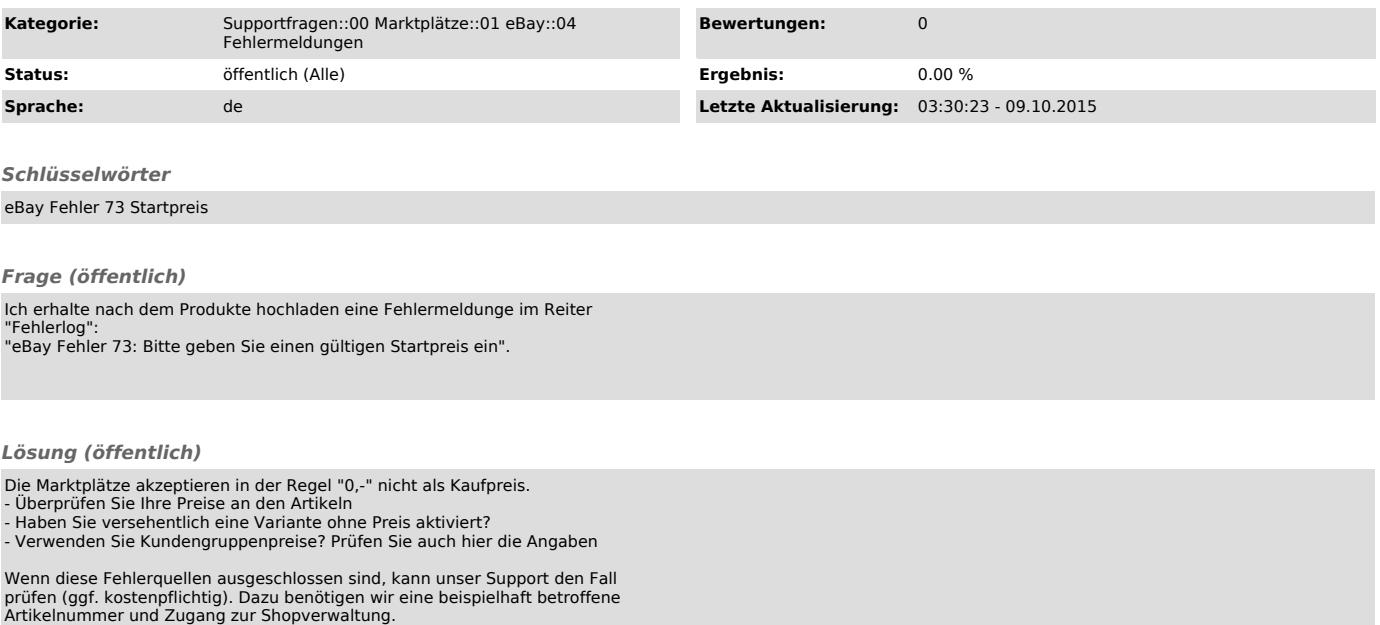

?